## **Begleitwort**

In unserer Jugendzeit haben wir das Tagebuch der Anne Frank verschlungen. 30/40 Jahre später vermag dasselbe Tagebuch die Jugend zu faszinieren. Das ist ein Beweis dafür, dass die Gedanken dieses Mädchens immer noch aktuell sind. Sie sind es leider, wie uns die Medien in den Nachrichten von ethnischen Säuberungen heute zeigen. Die vermehrten rassistischen Ausschreitungen lassen uns ebenso aufhorchen.

Die beiden Landeskirchen des Kantons Graubünden sehen die Möglichkeit, mit der Ausstellung "Anne Frank und wir" eine Orientierungshilfe zu leisten. Seine Heiligkeit, Dalai Lama XIV, hat in einem Interview kürzlich unterschieden zwischen der Spiritualität der Religionen und der schlichten, zwanglosen Geistigkeit, die auf Ethik basiert, "Diese lässt Menschen gut werden, sorgt dafür, dass gute Familien und Gemeinden entstehen. Diese Geistigkeit kann beigebracht und Kindern vermittelt werden. Das wichtigste ist, gutherzige Menschen aufzuziehen."

Wir sind glücklich, dass die Ausstellung "Anne Frank und wir" einen Beitrag zu dieser Erziehung zum guten Menschen leisten kann.

Herzlichen Dank allen, die diese beiden Ausstellungen in unserem Kanton ermöglicht ha**ben!** 

Für die beiden Landeskirchen des Kantons Graubünden:

Theo Sorbh

## Churer Rathaus an der Postgasse

Mittwoch, 13. März, bis Freitag, 5. April 96

Oeffnungszeiten: Montag bis Samstag: 10 - 12 Uhr und 14 - 17 Uhr

**Spezielle Oeffnungszeiten:** Am Eröffnungstag, Mittwoch, 13. März 96: 18 - 21 Uhr

Freitag, 22. und 29. März 96 verlängert bis: 21 Uhr

Am Schlusstag, Karfreitag, 5.April 1996: 10 - 12 Uhr und 14 - 17 Uhr

## Samedan scola professiunala

Venderdi, ils 12 d'avrigl fin venderdi, ils 26 d'avrigl 1996

#### **Temps d'avertura**

durant l'emna sonda/dumengia:

 $8.00 - 17.00$  $10.00 - 16.00$ 

#### Sekretariat

beider Ausstellungen in Graubünden: Gewerkschaftsbund z.h.Thomas Hensel Postfach, 7001 Chur Tf.+fax: 22 27 18

Für Schulen vermittelt das Sekretariat zusätzliche Oeffnungszeiten und auch Führungen durch Oberseminaristen/innen.

Um die sehr hohen Kosten teilweise zu dekken, wird um einen freiwilligen Beitrag in die Sammelkasse in den Ausstellungen gebeten.

# Anne Frank,

## Chur 13.3.-5.4.96

Samedan 12.4. - 26.4.96

#### Veranstalterinnen:

Katholische und Evang.-reformierte Landeskirche des Kantons Graubünden in Zusammenarbeit mit dem Stapferhaus Lenzburg und der Anne Frank-Stiftung Amsterdam

# **ANNE FRANK**

Generationen von Jugendlichen kennen das Tagebuch der Anne Frank. Anne Frank gilt weltweit als Symbol für Hoffnung und Toleranz in einer Welt von Diskriminierung und Krieg. Doch was hat Anne Frank mit uns, mit der Schweiz zu tun? Die Ausstellung "Anne Frank und wir" stellt in leichtverständlicher Form die Geschichte Anne Franks in einen schweizerischen Kontext. Sie verschafft Einblicke in die Flüchtlingspolitik und spricht gesellschaftliche und politische Entwicklungen der Gegenwart an. Eine Ausstellung, die nicht nur informiert, sondern zur persönlichen Auseinandersetzung auffordert.

Angesichts dieser Tatsachen sind die Schulklassen, die Vereine und politischen Gruppen, die Besucherinnen und Besucher der Ausstellung gefordert: Anne Franks Botschaft der Toleranz ist eine zutiefst menschliche. Ihr Mut darf und soll auf uns überspringen.

## **ANNE FRANK**

Generaziuns da giuvenils enconuschan il diari dad Anne Frank. Anne Frank vala sin tut il mund sco simbol da speranza e toleranza en in mund da discriminaziun e guerra. Ma tge ha Anne Frank da far cun nus, cun la Svizra? L'exposiziun "Anne Frank und wir / Anne Frank e nus" mussa en ina furma fitg enclegentaivla l'istorgia dad Anne Frank en in context svizzer. Ella dat invista en la politica da fugitivs e menziunescha ils svilups da la societad ed ils svilups politics dal temp preschent. In'exposiziun che na dat bo infurmaziuns, ma ch'intimescha da sa fatschentar persunalmain. Ed uss è la sfida tar nus, las classas da scola, las uniuns e gruppaziuns politicas, las visitadras et ils visitaders da l'exposiziun. Il messadi da toleranza dad Anne Frank è in messadi pro-fundamain uman. Ses curaschi dastga e duai influenzar era nus.

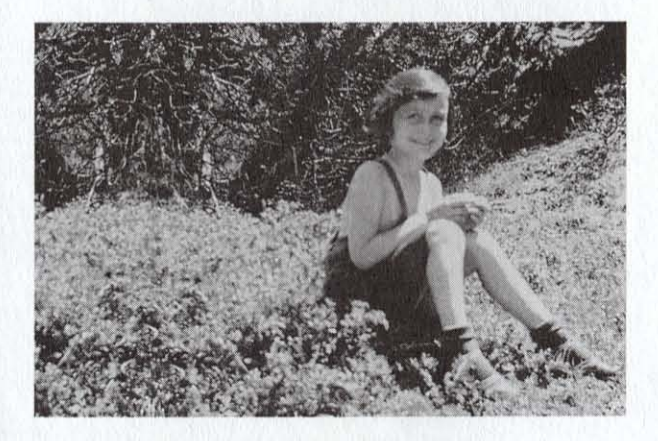

## **ANNE FRANK UND WIR**

Jahre bevor Anne Frank in ihrem Tagebuch von der Schweiz träumt, geniesst sie die Sommerferien in Graubünden, in Sils-Maria, - wo auch dieses Foto entstanden ist.

Hätte die Schweiz für Anne Frank eine Rettungsinsel werden können, von der aus sie ihren Berufswunsch, Schriftstellerin zu werden, hätte erfüllen können? Als Anne Frank am 6. Juli 1942 untertauchen musste, bestand nur noch eine geringe Chance, in die Schweiz zu gelangen. Wenig später, am 13. August 1942, wurden die Schweizer Grenzen für jüdische Flüchtlinge geschlossen.

## **ANNE FRANK E NUS**

Gia onns avant ch'Anne Frank sa siemia da la Svizra en ses diari, ha ella passentà sias vacanzas da stad en il Grischun, a Segl-Maria, - nua ch'era questa fotografia è vegnida fatga.

Fiss la Svizra stada per Anne Frank l'insla dal salvament, nua ch'ella vess pudi realisar ses mastergn preferí da scriptura? Cura ch'Anne Frank hat stuí svanir ils 6 da fanadur 1942 devi be pli ina schanza fitg pitschna dad arrivar fin al cunfin svizzer. Pauc pli tard, ils 13 d'avust. èn ils cunfins svizzers vegnids serrads definitivamain per fugitivs gidieus.

# **BUCH "ANNE FRANK UND WIR"**

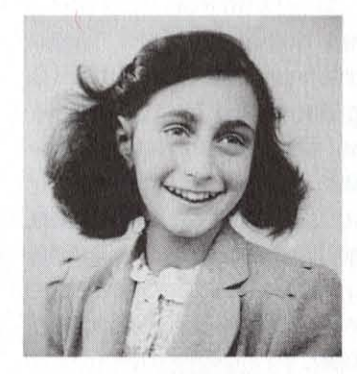

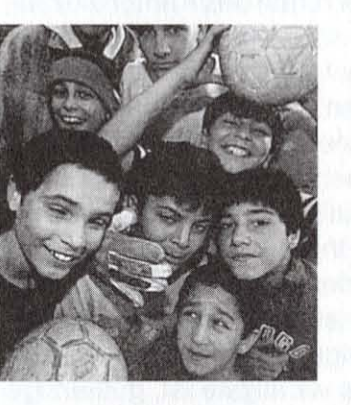

In leichtverständlicher Form stellen die im Buch "Anne Frank und wir" gesammelten Texte und Materialien Anne Franks Geschichte in den schweizerischen Kontext. Das Buch dokumentiert die Flüchtlingspolitik während des Zweiten Weltkriegs und lässt Zeitzeugen zu Wort kommen. Es spricht aktuelle politische und gesellschaftliche Entwicklungen an und zeichnet die Bezüge der Familie Frank zur Schweiz nach.

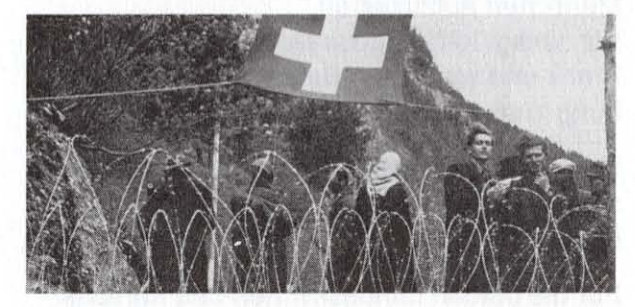

Ein Buch, das nicht nur informiert, sondern zur persönlichen Auseinandersetzung mit Geschichte und Gegenwart auffordert.

Das Buch "Anne Frank und wir" ist in der Ausstellung oder über den Buchhandel erhältlich.

Ca. 200 Seiten, Chronos Verlag, Zürich 1995; Fr. 32.-